Государственное бюджетное профессиональное образовательное учреждение Свердловской области «Талицкий лесотехнический колледж им. Н.И.Кузнецова»

# **РАБОЧАЯ ПРОГРАММА УЧЕБНОЙ ДИСЦИПЛИНЫ**

## *ОДП. 01 Информатика*

#### ДОКУМЕНТ ПОДПИСАН ЭЛЕКТРОННОЙ ПОДПИСЬЮ

Сертификат: 0265B59E0009AD048D412C6E56492981C3 Владелец: Ляшок Сергей Иванович Действителен: с 13.04.2021 до 13.07.2022

 Программа учебной дисциплины «Информатика» для профессии среднего профессионального образования 43.01.09 «Повар, кондитер».

 Программа разработана на основе примерной программы учебной дисциплины «Информатика» для профессиональных образовательных организаций. Рекомендовано Федеральным государственным автономным учреждением «Федеральный институт развития образования**»** (ФГАУ «ФИРО») в качестве программы для реализации основной профессиональной образовательной программы СПО на базе основного общего образования с получением среднего общего образования (Протокол **№** 3 от 21 июля 2015 г.)

Автор: Яковенко Светлана Анатольевна

### **СОДЕРЖАНИЕ**

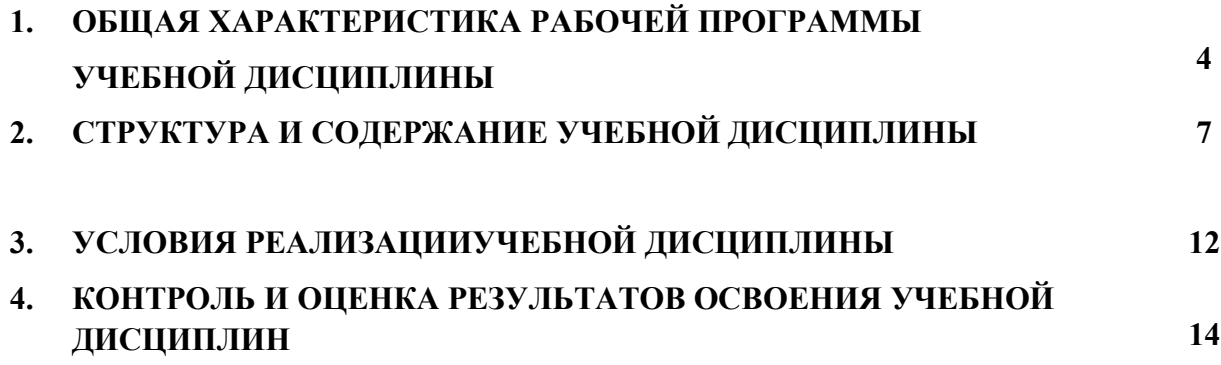

### **1. ОБЩАЯ ХАРАКТЕРИСТИКА РАБОЧЕЙ ПРОГРАММЫ УЧЕБНОЙ ДИСЦИПЛИНЫ** *«Информатика»*

#### **1.1. Место дисциплины в структуре основной образовательной программы:**

 Учебная дисциплина Информатика является обязательной частью общеобразовательного цикла (профильный) основной образовательной программы в соответствии с ФГОС по профессии43.01.09 «Повар, кондитер».

Учебная дисциплина «Информатика» обеспечивает формирование профессиональных и общих компетенций по всем видам деятельности ФГОС по профессии 43.01.09 «Повар, кондитер». Особое значение дисциплина имеет при формировании и развитии ОК:

ОК 01. Выбирать способы решения задач профессиональной деятельности, применительно к различным контекстам.

ОК 02. Осуществлять поиск, анализ и интерпретацию информации, необходимой для выполнения задач профессиональной деятельности.

ОК 03. Планировать и реализовывать собственное профессиональное и личностное развитие.

ОК 04. Работать в коллективе и команде, эффективно взаимодействовать с коллегами, руководством, клиентами.

ОК 05. Осуществлять устную и письменную коммуникацию на государственном языке с учетом особенностей социального и культурного контекста.

ОК 07. Содействовать сохранению окружающей среды, ресурсосбережению, эффективно действовать в чрезвычайных ситуациях.

ОК 09. Использовать информационные технологии в профессиональной деятельности.

ОК 10. Пользоваться профессиональной документацией на государственном и иностранном языке.

 Программа разработана в соответствии с особенностями образовательных потребностей инвалидов и лиц с ОВЗ, с учетом возможностей их психофизиологического развития, индивидуальных возможностей и методических рекомендаций по разработке и реализации адаптированных образовательных программ среднего профессионального образования, утвержденные директором Департамента государственной политики в сфере подготовки рабочих кадров и ДПО Науки России от 20 апреля 2015 г. № 06-830. Образование инвалидов и обучающихся с ограниченными возможностями здоровья организовано совместно с другими обучающимися. Адаптированная программа разработана в отношении обучающихся с конкретными видами ограничений здоровья (нарушения слуха, нарушения двигательной активности, нарушения зрения, соматические заболевания), обучающихся совместно с другими обучающимися в учебной группе по специальности. Реализация адаптированной программы осуществляется с использованием различных форм обучения.

#### **1.2. Цель и планируемые результаты освоения дисциплины:**

Содержание программы «Информатика» направлено на достижение следующих целей:

- формирование у обучающихся представлений о роли информатики и информационно-коммуникационных технологий (ИКТ) в современном обществе, понимание основ правовых аспектов использования компьютерных программ и работы в Интернете;
- формирование у обучающихся умений осуществлять поиск и использование информации, необходимой для эффективного выполнения профессиональных задач, профессионального и личностного развития;
- формирование у обучающихся умений применять, анализировать, преобразовывать информационные модели реальных объектов и процессов, используя при этом ИКТ, в том числе при изучении других дисциплин;
- развитие у обучающихся познавательных интересов, интеллектуальных и творческих способностей путем освоения и использования методов информатики и средств ИКТ при изучении различных учебных предметов;
- приобретение обучающимися опыта использования информационных технологий в индивидуальной и коллективной учебной и познавательной, в том числе проектной, деятельности;
- приобретение обучающимися знаний этических аспектов информационной деятельности и информационных коммуникаций в глобальных сетях; осознание ответственности людей, вовлеченных в создание и использование информационных систем, распространение и использование информации;
- владение информационной культурой, способностью анализировать и оценивать информацию с использованием информационно-коммуникационных технологий, средств образовательных и социальных коммуникаций.

В рамках программы учебной дисциплины обучающимися осваиваются умения и знания

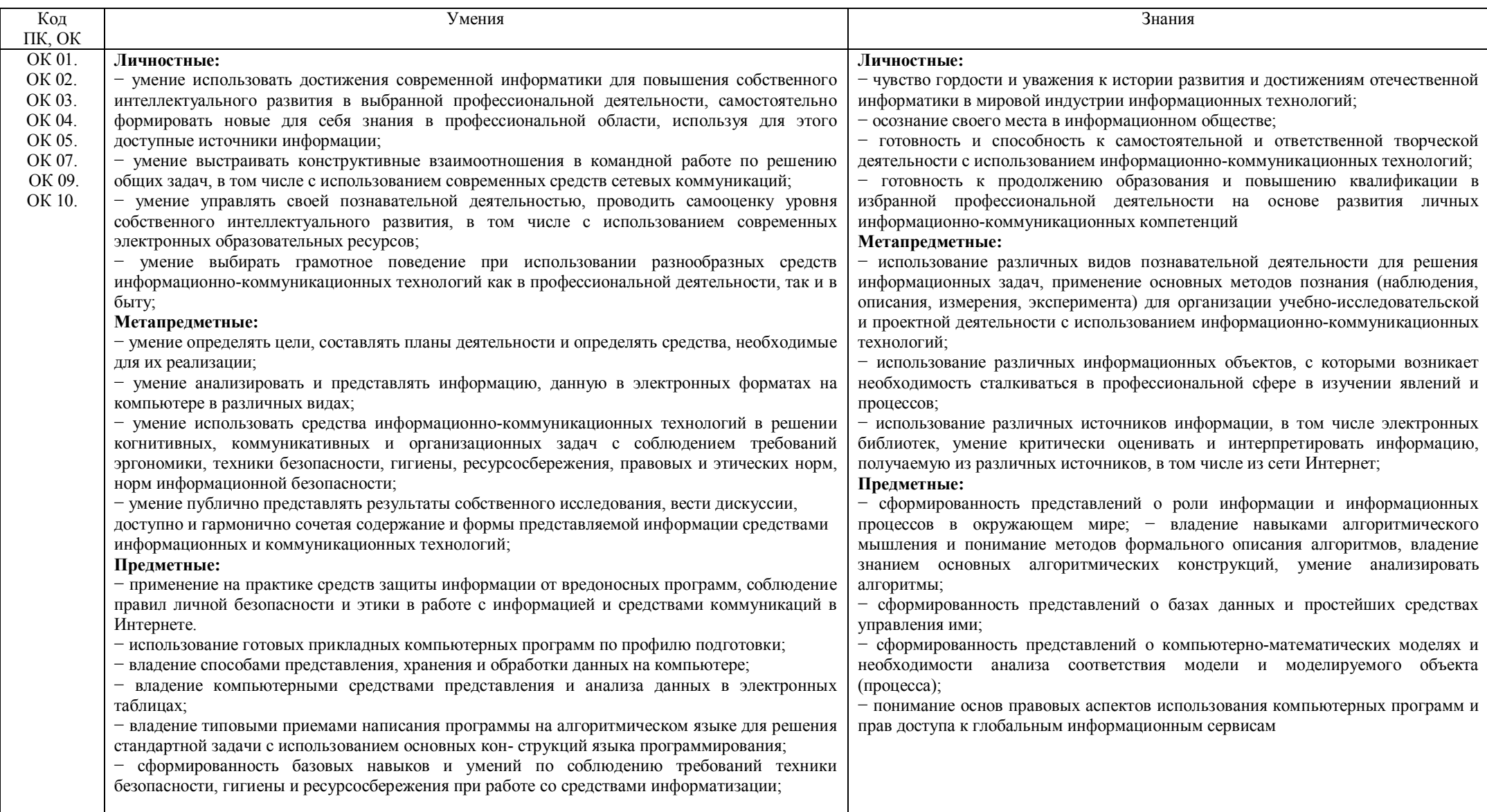

### **2. СТРУКТУРА И СОДЕРЖАНИЕ УЧЕБНОЙ ДИСЦИПЛИНЫ 2.1. Объем учебной дисциплины и виды учебной работы**

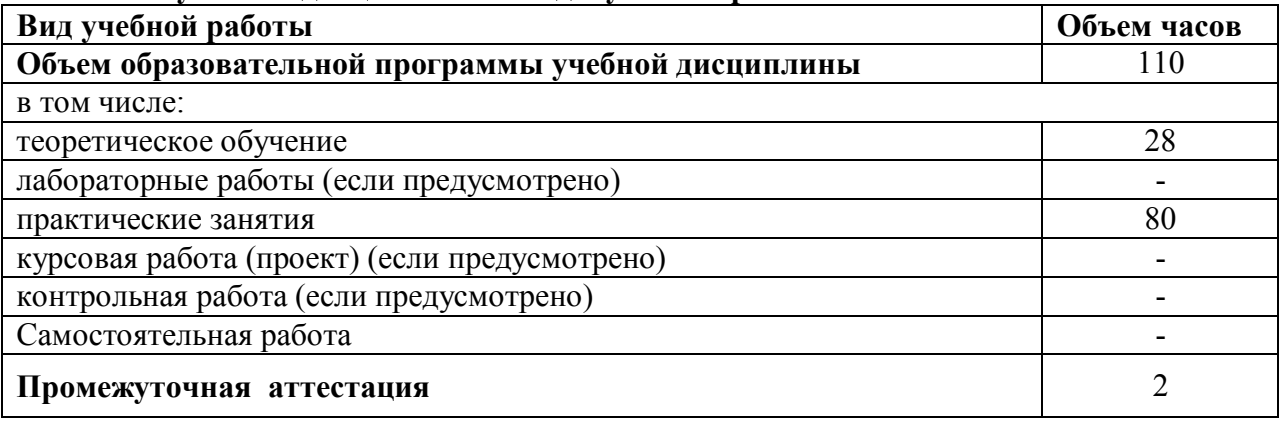

# **2.2. Тематический план и содержание учебной дисциплины**

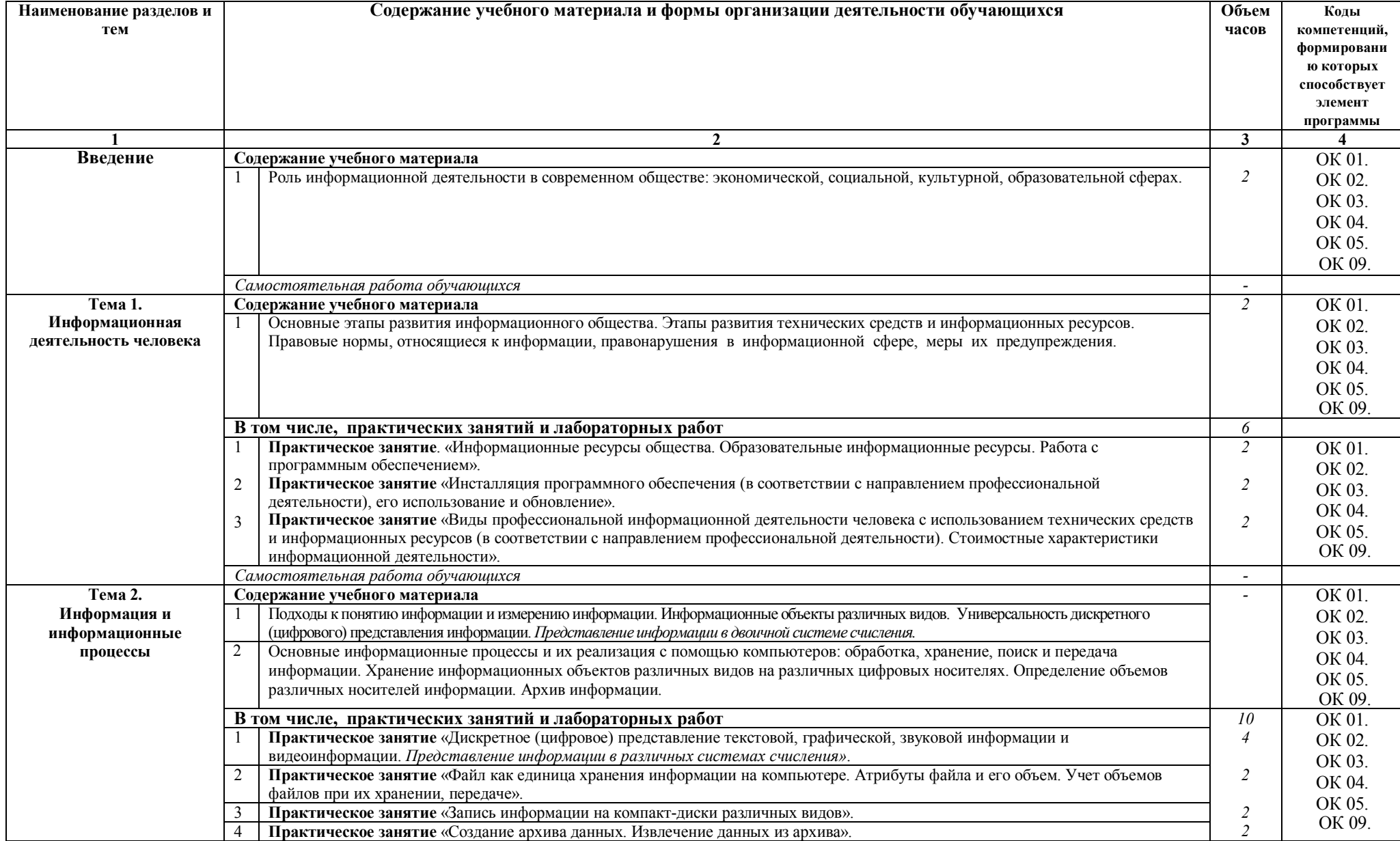

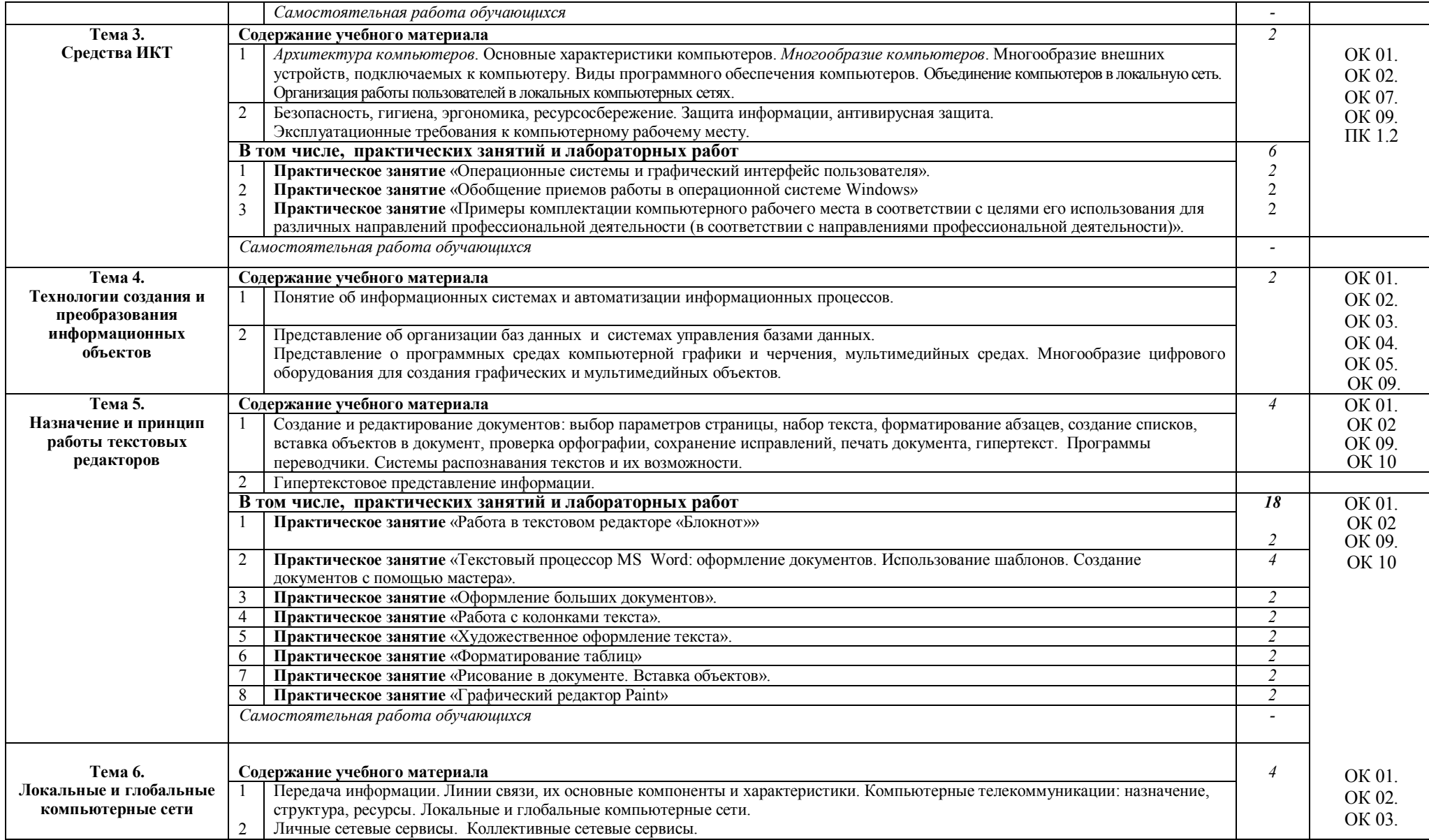

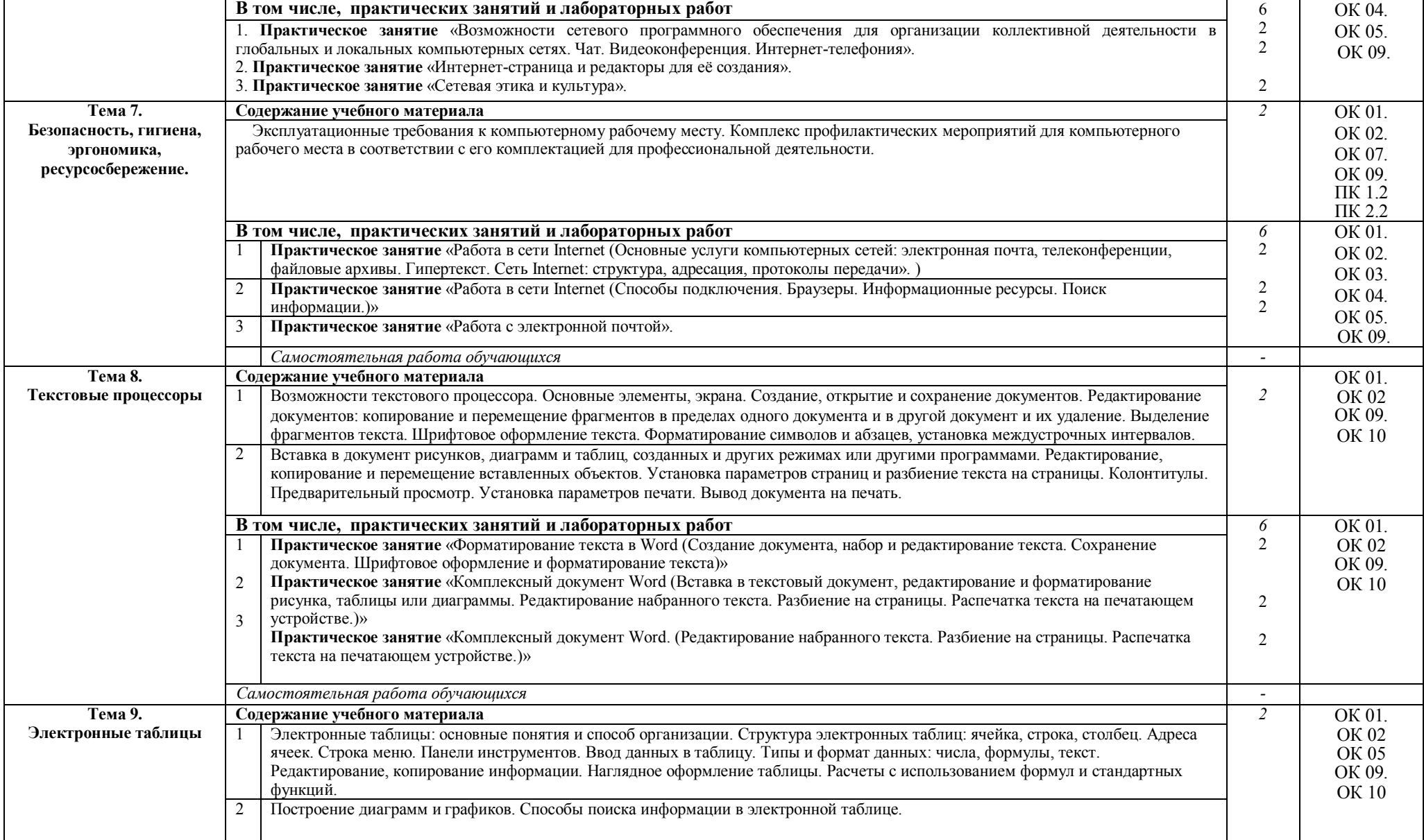

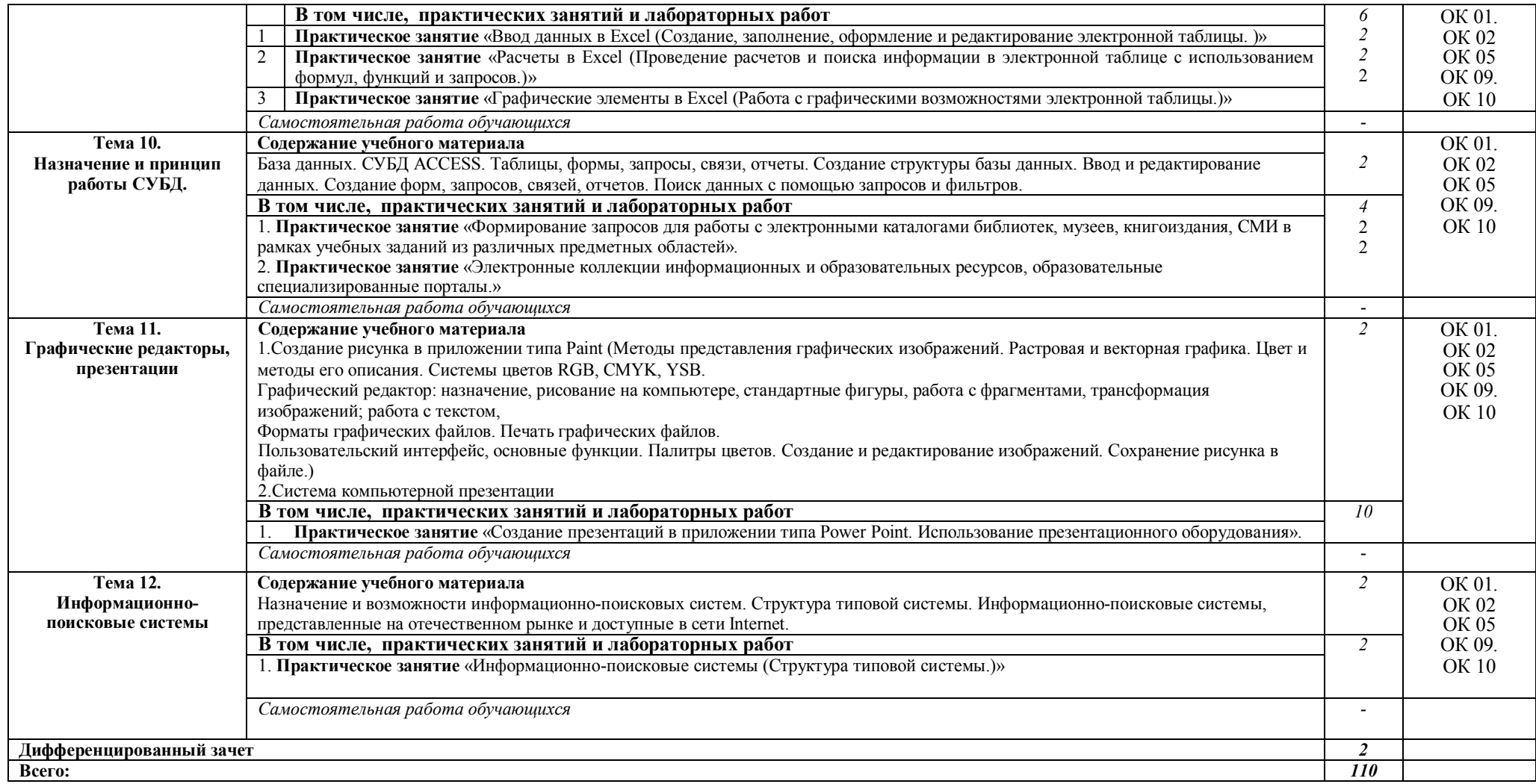

### **3. УСЛОВИЯ РЕАЛИЗАЦИИ ПРОГРАММЫ УЧЕБНОЙ ДИСЦИПЛИНЫ**

### **3.1. Для реализации программы учебной дисциплины должны быть предусмотрены следующие специальные помещения:**

Кабинет *«*Информационных технологий в профессиональной деятельности», оснащенный оборудованием: рабочее место преподавателя и студентов, комплект учебно-методической документации; техническими средствами обучения:

- персональные компьютеры (12 шт)

-Интернет

-Локальная сеть

-компьютерная программы:

Microsoft Office (Microsoft Word, Microsoft Excel, Microsoft Access, Microsoft Power Point, Paint), Браузер (Mozilla Firefox, Opera, Intrenet Explorer), антивирусная программа (Kaspersky, NOD32, Dr.web), программа записи на компакт диск (Nero, Ashampoo Burning Studio 5) - мультимедийное оборудование в комплектации Проектор InFocus; ноутбук.

### **3.2. Информационное обеспечение реализации программы**

Для реализации программы библиотечный фонд иметь печатные и электронные образовательные и информационные ресурсы, рекомендуемых для использования в образовательном процессе:

### **3.2.1. Печатные издания**

**1.**Информатика: учебник для студ.учреждений сред. проф. образования / Е.В. Михеева, О.И. Титова – М.: Издательский центр «Академия», 2017г., 400с. (ТОП-50)

### **3.2.2. Электронные издания (электронные ресурсы)**

1. Информатика - и информационные технологии: cайт лаборатории информатики МИОО Режим доступа: http://iit.metodist.ru

### **3.2.3. Дополнительные источники** (при необходимости)

# **4. КОНТРОЛЬ И ОЦЕНКА РЕЗУЛЬТАТОВ ОСВОЕНИЯ УЧЕБНОЙ ДИСЦИПЛИНЫ**

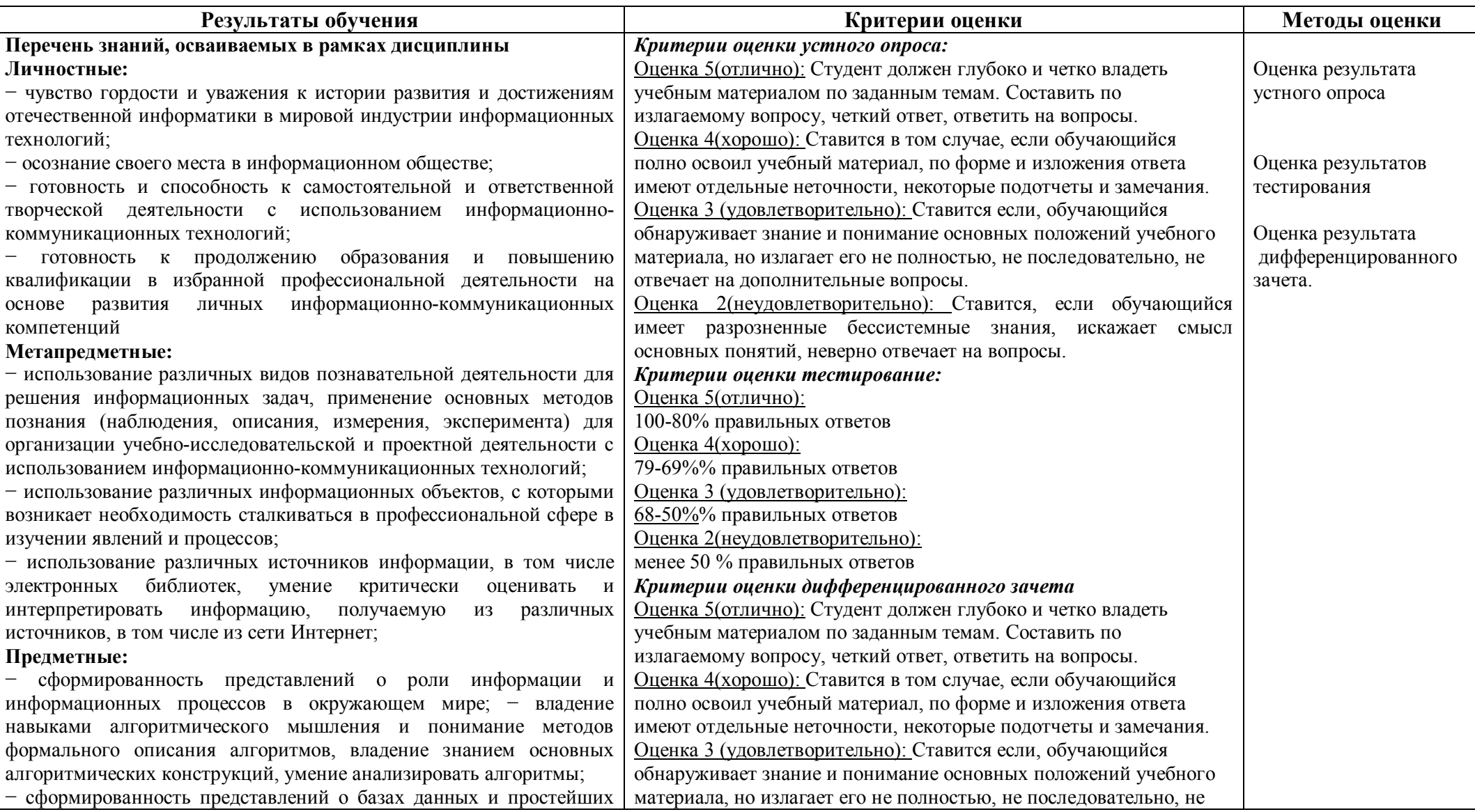

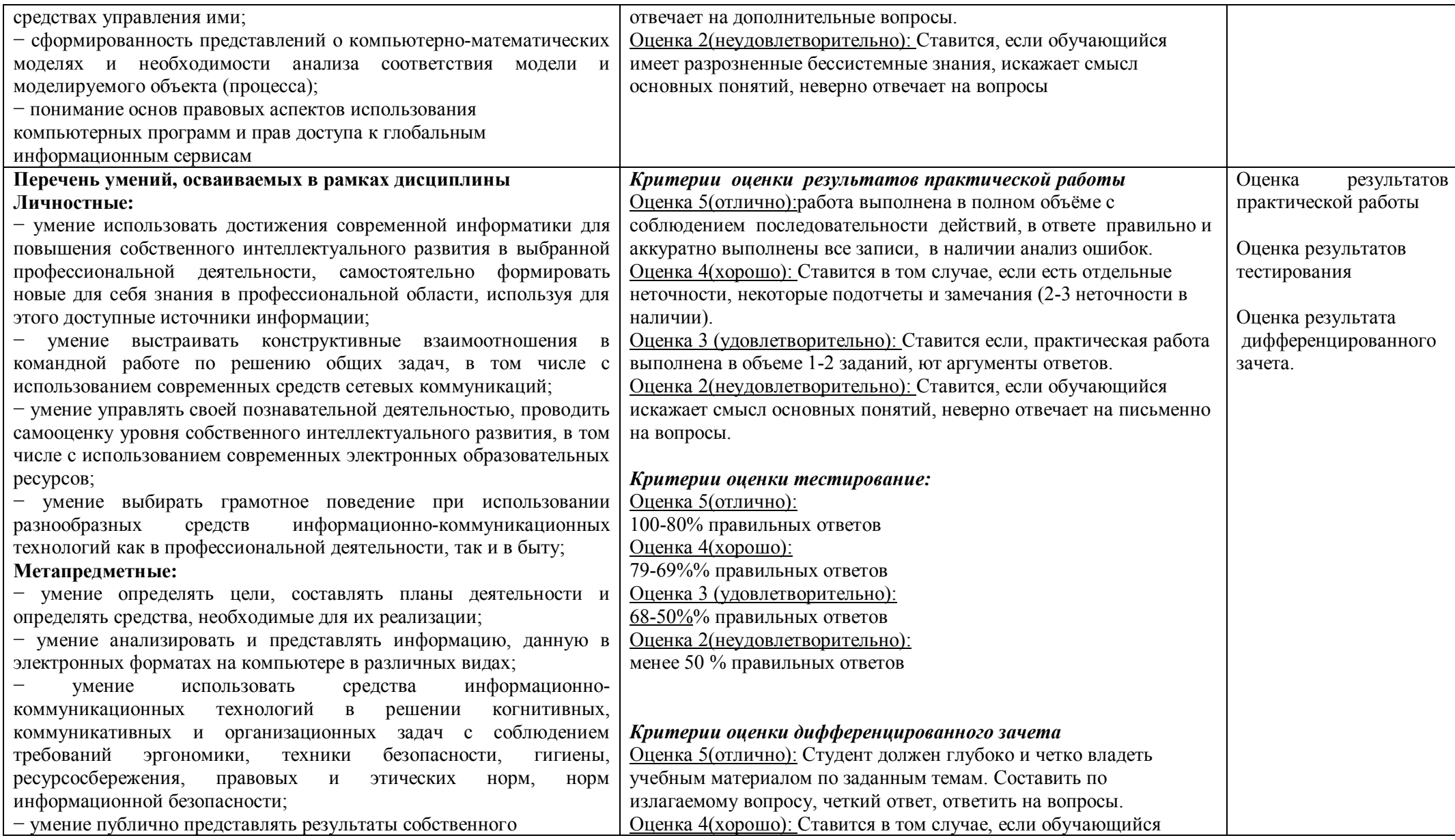

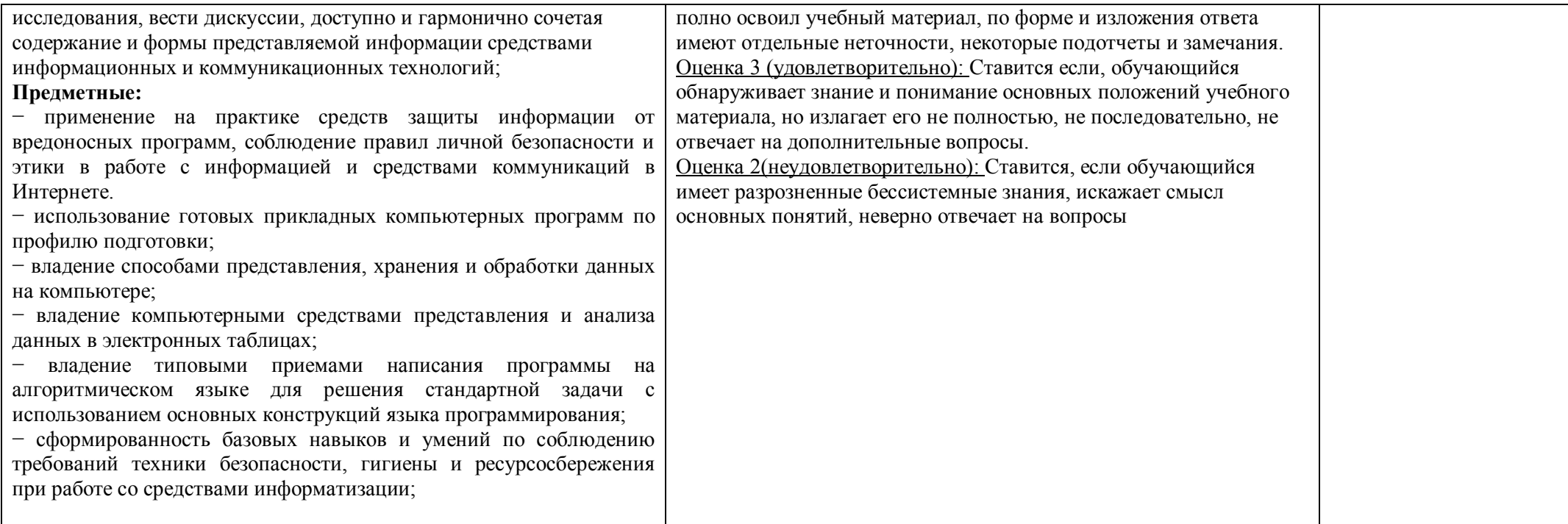